# **deitel and deitel [solution.pdf](http://reflectionsjournal.org/download.php?q=deitel and deitel solution.pdf)**

**FREE PDF [DOWNLOAD](http://reflectionsjournal.org/download.php?q=deitel and deitel solution.pdf)**

**[NOW!!!](http://reflectionsjournal.org/download.php?q=deitel and deitel solution.pdf)**

Source #2:

**deitel and deitel [solution.pdf](http://reflectionsjournal.org/download2.php?q=deitel and deitel solution.pdf) FREE PDF [DOWNLOAD](http://reflectionsjournal.org/download2.php?q=deitel and deitel solution.pdf)**

28 RESULTS

# [Structural](http://www.hybridcars.com/forums/showthread.php?461481-Structural-Analysis-(8th-Edition)-by-R.C.-Hibbeler&s=a75bdad35748f3de80dd6c196297c016) Analysis (8th Edition) by R.C. Hibbeler

**www.hybridcars.com**/forums/showthread.php?461481-Structural-Analysis... **Solution** Manuals for these Text Books .... NOTE : \\\\\"THIS SERVICE IS NOT FREE and Not AVAILABLE FOR : CHINA, INDIA, PAKISTAN, IRAQ, IRAN, PHILIPPINES ...

#### **[SolutionTestbank](http://solutiontestbank.com/)**.com - **Solution** Manual & Test Bank **solutiontestbank**.com

Buy the latest test bank, solutions manuals and instructor manual online at **solutiontestbank**.com. Improve your GPA by innovative digital **solution** manuals for  $\hat{a}\hat{\epsilon}$ .

#### WikiPadel - [Geolocaliza](http://wikipadel.com/) clases de pádel cerca de tu casa ... wikipadel.com

Wikipadel geolocaliza las clases de padel cerca de tu casa, monitores de padel, escuelas de padel, club de padel, tiendas de padel en, profesor de padel, aprende ...

# EENG212 - Data Structures And [Algorithms](http://faraday.ee.emu.edu.tr/eeng212/)

faraday.ee.emu.edu.tr/eeng212 All Algorithms and Data Structures Students. Please note that the following students are eligible for a make-up or re-sit exam due to attendance criteria.

# Creating **Basic Web Form Pages** in [ASP.NET](http://www.informit.com/articles/article.aspx?p=31362) - **InformIT www.informit.com**/articles/article.aspx?p=31362

Steven Walther discusses how to create **basic Web Form Pages**. Learn how to add a new Web Form Page to a project and compile it, how to add HTML and Web controls  $\hat{a}\epsilon$ 

# 1 **Syllabus & Courses** - Civil [Engineering](http://aboutcivil.org/civil-engineering-syllabus-courses.html) | Civil Engg ...

aboutcivil.org/civil-engineering-**syllabus-courses**.html

List and detailed contents of all civil engineeirng courses and Syllabus

#### How to find PID of process [listening](http://www.aichengxu.com/linux/2481900.htm) on a port in Linux ... www.aichengxu.com/linux/2481900.htm

How to find PID of process listening on a port in Linux? netstat and lsof command examples In Linux, many times, you want to find out the PID of a process which are ...

## Virtual [University](http://www.vu.edu.pk/pages/CSITCoursesContents.aspx) of Pakistan - **CS & IT Courses Contents** www.vu.edu.pk/pages/**CSITCoursesContents**.aspx

The Virtual University, Pakistan's first University based completely on modern Information and Communication Technologies was established by the Government as a ...

### **[Comparing](http://stackoverflow.com/questions/28020093/comparing-multiple-integers-in-if-statement-java) multiple integers in IF statement**, Java - Stack ... **stackoverflow.com**/.../**comparing-multiple-integers-in-if-statement**-java

I am brand new to coding. I'm currently using "Java:How to program" by **Deitel**, and one of the early exercises has me stumped. It is asking me to use simple, chapter 1 ...

## **Dieting** Quotes & [Sayings](http://www.quotegarden.com/dieting.html) (Diets, Losing Weight, Mindful ... **www.quotegarden.com**/**dieting**.html

Dec 25, 2016 · Quotations about healthy moderation in eating, from The **Quote Garden**.

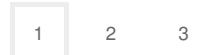

Privacy and [Cookies](http://go.microsoft.com/fwlink/?LinkId=521839&CLCID=0409) [Legal](http://go.microsoft.com/fwlink/?LinkID=246338&CLCID=0409) [Advertise](http://go.microsoft.com/?linkid=9844325) [About](http://go.microsoft.com/fwlink/?LinkID=286759&CLCID=409) our ads [Help](http://go.microsoft.com/fwlink/?LinkID=617297) [Feedback](file:///tmp/wktemp-44aeb698-4aaa-4ffd-ade6-346e2a896a7b.html#) © 2017 Microsoft